# DAM-M3-UF 1

**Main Objects in Programming Languages Academic Year 11-12**

> **Main Objects in Programming Languages** por Ferran Chic se encuentra bajo una Licencia Creative Commons Reconocimiento-NoComercial-SinObraDerivada 3.0 Unported.

1

<u>0090</u>

**Programació**

**Ferran Chic**

# **Main Objects in Programming Languages** Verbatims Constants Variables Elementary data types • Type conversions **Expressions** • Input/Output operations <u>0000</u> **Main Objects in Programming Languages** por Ferran Chic se encuentra bajo una Licencia Creative  $\overline{\phantom{a}}$ Commons Reconocimiento-NoComercial-SinObraDerivada 3.0 Unported.

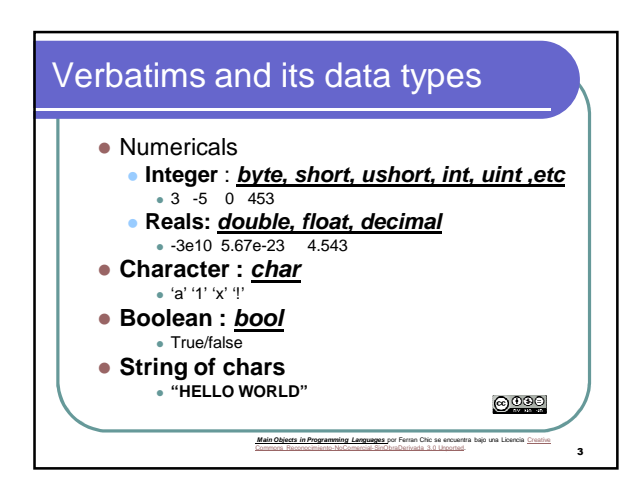

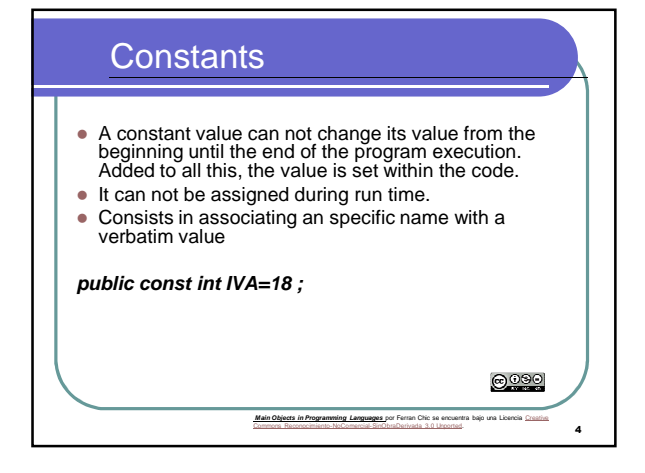

# Variables

- A variable (as well as a constant) can store a single value
- Variables can change their value during program execution
- Variables and constants are identified by a name (also called identifier)
- Naming rules :
	- constants and variables identifiers must start with a letter followed by a combination of letters and numbers and the special character

**Main Objects in Programming Languages** por Ferran Chic se encuentra bajo una Licencia Creative Commons Reconocimiento-NoComercial-SinObraDerivada 3.0 Unported.

Any other special character is not allowed

# <u>0090</u>

5

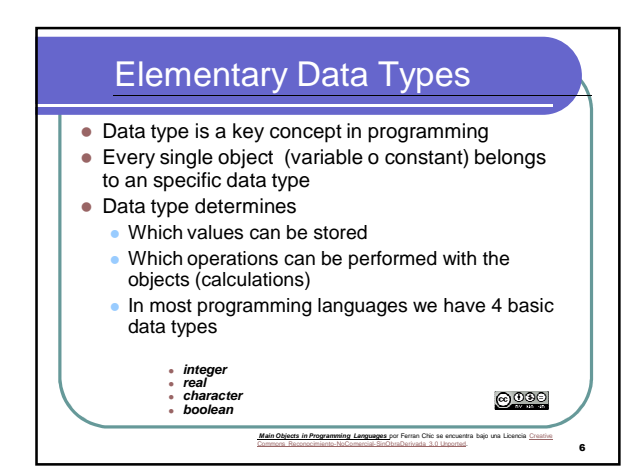

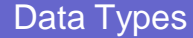

- The data type of a variable/constant fixes the set of values that the object can store
- How do we declare a variable? **int x;**

**int y=3;**

**char c = 'M' ;**

**bool fcbIsTheBest=true;**

**string msg ="I LOVE C#"** 

**Main Objects in Programming Languages** por Ferran Chic se encuentra bajo una Licencia Creative Commons Reconocimiento-NoComercial-SinObraDerivada 3.0 Unported.

7

<u>0090</u>

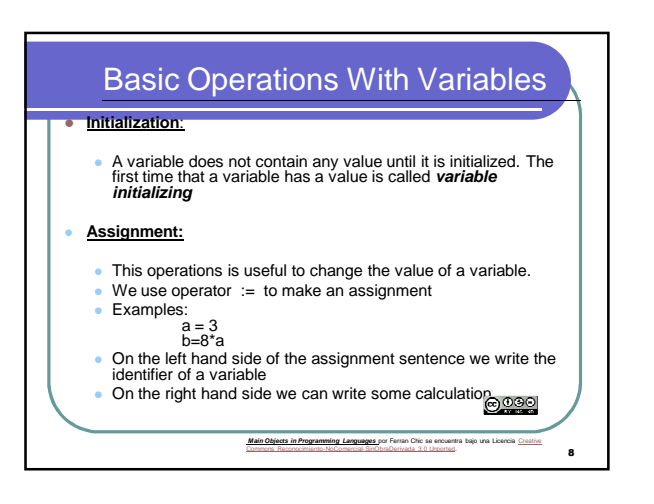

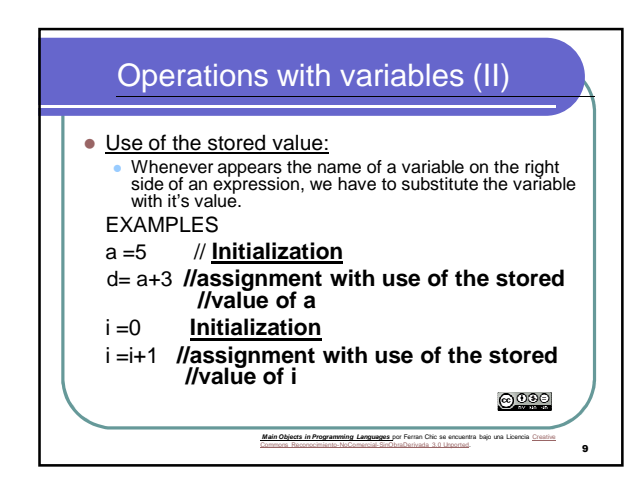

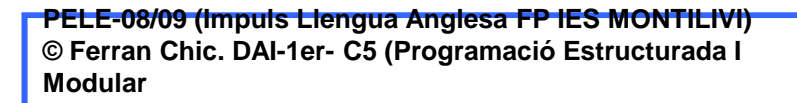

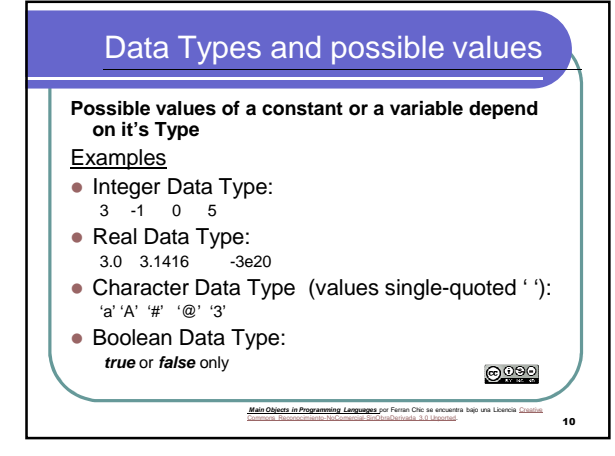

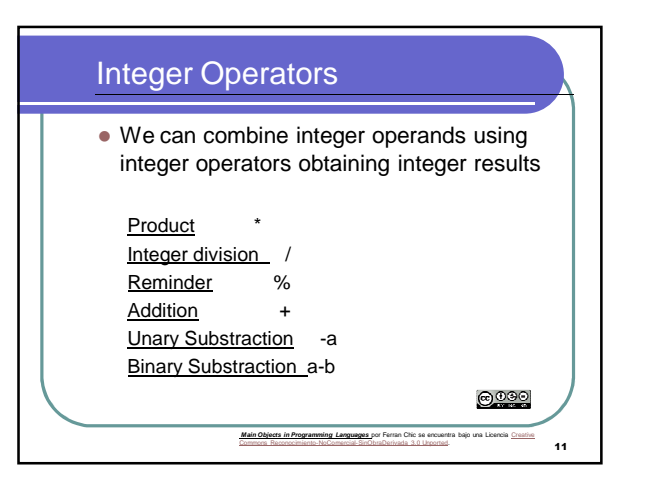

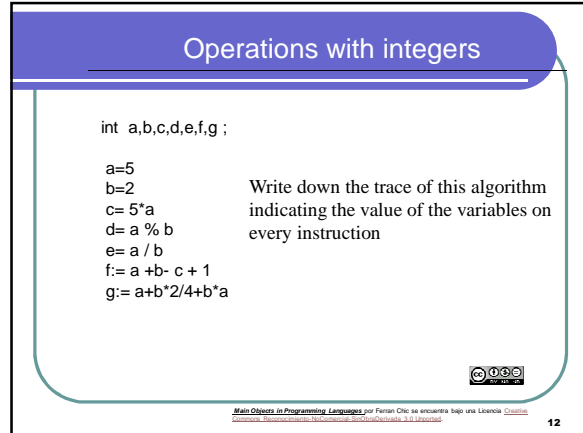

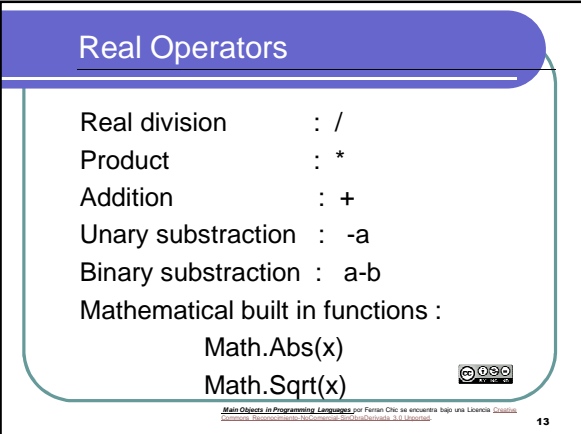

![](_page_4_Figure_1.jpeg)

![](_page_4_Figure_2.jpeg)

![](_page_4_Figure_3.jpeg)

![](_page_5_Picture_0.jpeg)

public const double ARECTE=90.0 ;

double myAngle; bool esObtus; myAngle=93.7 esObtus= myAngle>ARECTE

<u>0090</u>

**Main Objects in Programming Languages** por Ferran Chic se encuentra bajo una Licencia Creative Commons Reconocimiento-NoComercial-SinObraDerivada 3.0 Unported.

16

![](_page_5_Picture_155.jpeg)

![](_page_5_Figure_5.jpeg)

![](_page_5_Figure_6.jpeg)

![](_page_6_Figure_0.jpeg)

# Data Type Conversions

- Is it always possible to assign a bigger set to a smaller set ?
- Is it possible to assign an integer to a real ?
- $\bullet$  Is it possible the other way round ?
- Is it possible to assign long  $\leftarrow$  int ?
- $\bullet$  Is it possible the other way round?
- Is it possible to assign an integer to a char?

### KEY CONCEPT: Casting

when we should use casting conversions?

**Main Objects in Programming Languages** por Ferran Chic se encuentra bajo una Licencia Creative Commons Reconocimiento-NoComercial-SinObraDerivada 3.0 Unported.

 $20$ 

21

# Input/Output Operations

## **INPUT OPERATIONS**

- With input operations you will be able to get values from some input source (keyboard, file, ...)
- An input operation assigns the value obtained from keyboard to a variable (acts in the same way as an assignment)
- s=Console.ReadLine();
- //s is a string value
- i= Convert.ToInt32(Console.ReadLine());
- //i is an integer var
- x= Convert.ToDouble(Console.ReadLine());
- // x is a double var
- c:= Convert.ToChar(Console.ReadLine()); @000
- //c is a char var

**PELE-08/09 (Impuls Llengua Anglesa FP IES MONTILIVI) © Ferran Chic. DAI-1er- C5 (Programació Estructurada I Modular**

**Main Objects in Programming Languages** por Ferran Chic se encuentra bajo una Licencia Creative Commons Reconocimiento-NoComercial-SinObraDerivada 3.0 Unported.

![](_page_7_Figure_0.jpeg)

 Output operations allow us to send information to some output source (screen, printer ...)

int  $i=3$ ; string s="HELLO WORLD" ;

double  $n = 23.45$ ;

Console.WriteLine(i);

Console.WriteLine("Your message " + s + " your number " + n ) ;

> **Main Objects in Programming Languages** por Ferran Chic se encuentra bajo una Licencia Creative Commons Reconocimiento-NoComercial-SinObraDerivada 3.0 Unported.

22